## **PROVOZNÍ ŘÁD V UČEBNÁCH ICT**

### **Režim návštěv:**

- 1. Učebny ICT je možné navštěvovat pouze ve stanovených hodinách, a to za dozoru pedagogického pracovníka nebo pracovníka pověřeného dozorem v učebnách.
- 2. Učebna slouží k výuce či samostudium a je nepřípustné jakékoliv zpracování dat pro komerční účely. Při samostudiu spouští aplikace, které zná (umí je ovládat a hlavně řádně ukončit) a které mu povolil dozorující.

### **Povinnosti studentů:**

- 1. Ovládat práci s počítačem a s tím související síťové funkce v rozsahu dosavadní výuky.
- 2. Uposlechnout pokynů vyučujících a správce počítačové sítě.
- 3. Na počítači se přihlásit pod uživatelským jménem, které jim bylo přiděleno a svým heslem.
- 4. Při přenosu dat mezi vlastním a školním počítačem se student řídí pokyny pro přenos dat.
- 5. Manipulovat (mazat, přejmenovávat, …) může student pouze s vlastními soubory, které ukládá do své vlastní složky na disku S:. Ostatní složky ani neotevírá, cizí soubory ani neprohlíží.
- 6. Nahlásit jakékoliv závady na počítači.
- 7. Po skončení práce se odhlásit.
- 8. Před odchodem z učebny uklidí uživatel své pracoviště. Opouští-li učebnu jako poslední, zkontroluje zavření oken a oznámí tuto skutečnost dozorujícímu.

### **V učebně je zakázáno:**

- 1. Jakýmkoliv způsobem zasahovat do systému počítače, tzn. měnit konfiguraci, instalovat software, mazat nainstalovaný software.
- 2. Připojování a odpojování periferií (myši, klávesnice, monitory, skenery a tiskárny) bez souhlasu správce sítě. Připojování a odpojování přenosných paměťových zařízení k počítačům učeben ICT je dovoleno pouze za účelem přenosu dat potřebných pro výuku. Přenos dat upravují pokyny pro přenos dat.
- 3. Jíst a pít, chovat se hlučně nebo poškozovat zařízení.

# **PROVOZNÍ ŘÁD BEZDRÁTOVÉ SÍTĚ A INTERNETU**

- 1. Přístup do bezdrátové sítě je určen pouze pro použití oprávněnými uživateli. Oprávněnými uživateli jsou zaměstnanci a studenti školy;
- 2. Ve vlastnostech protokolu TCP/IP síťových připojení musí mít uživatel nastaveno: "Získat adresu IP ze serveru DHCP automaticky" a "Získat adresu serveru DNS automaticky".
- 3. Je zakázáno po síti přenášet soubory, jejichž obsah je v rozporu se zákonem.
- 4. Je zakázáno používat síť k šíření pornografie, rasismu, fašismu a k porušování autorských práv.
- 5. Uživateli je zakázáno vědomě používat a šířit nelegální software a počítačové viry, kopírovat a distribuovat části operačního systému a instalovaných programů a souborů, pokud k takovému počínání neudělil držitel autorských práv písemný souhlas.
- 6. Je zakázáno využívat e-mail k šíření obchodních informací, pro politickou či náboženskou agitaci, k šíření tzv. řetězových dopisů, nevyžádaného reklamního obsahu (SPAMu), apod. Uživatel je povinen dbát na to, aby jeho zprávy byly přesně adresované a nedocházelo k obtěžování ostatních uživatelů.
- 7. Uživatel nesmí vědomě narušovat práci ostatních uživatelů sítě ani chod a výkonnost sítě jako celku např. nadměrným zatěžováním, stahováním objemných souborů (např. z rapidshare.com, apod.) nebo snahou o změnu její konfigurace.

### **POKYNY PRO PŘENOS DAT**

- 1. Do školní sítě je povoleno přenášet (kopírovat) pouze tyto dokumenty: textové dokumenty (txt, doc, pdf), obrázky (jpg, gif, bmp), tabulky (xls), databáze (mdb), prezentace (ppt), webové stránky (html), výkresy CAD (dwg, dwf, pne, wmf). Jiné typy dokumentů je dovoleno přenášet jen se souhlasem vyučujícího;
- 2. Do školní sítě je zakázáno přenášet (kopírovat) soubory, které obsahují spustitelný kód v jakékoliv formě – zejména sobory typu exe, com, bat, pif, scr, cmd, cpl, dll, vbs, js;
- 3. Do školní sítě je zakázáno přenášet (kopírovat) nelegální a problematický obsah.

### **Kázeňská opatření:**

- a) Nedovolené připojování a odpojování periferií -> napomenutí třídního učitele;
- b) Připojení vlastního počítače nebo jiného zařízení na zpracování dat ke školnímu počítači nebo k počítačové síti -> důtka třídního učitele;
- c) Přihlášení pod jiným uživatelským jménem než které bylo uživateli povoleno -> důtka třídního učitele;
- d) Kopírování nebo spouštění problematického obsahu -> důtka třídního učitele;
- e) Kopírování nebo spouštění obsahu, který obsahuje viry, spyware, malware a jiné škodlivé kódy. Dnes velké množství her takovýto škodlivý kód obsahuje aniž si to uživatel uvědomuje. -> důtka ředitele školy a dvojka z chování;
- f) Kopírování souborů, které obsahují spustitelný kód -> důtka ředitele školy a dvojka z chování;
- g) Kopírování nebo spouštění nelegálního obsahu -> důtka ředitele školy a trojka z chování;
- h) Kopírování nebo spouštění obsahu, který má hlavní cíl získání neomezeného přístupu k počítači -> podmíněné vyloučení;
- i) Kopírování nebo spouštění obsahu, který naruší provoz počítačové sítě a tím omezí ostatní uživatele –> podmíněné vyloučení;
- j) Pokus nebo prolomení bezpečnostních bariér ve snaze narušit nebo poškodit důležitá data nebo systém počítačové sítě (tzv. hacking) -> podmíněné vyloučení.

Neuvedené přestupky, budou nadále postupně trestány dle závažnosti: napomenutí třídního učitele, důtka třídního učitele, důtka ředitele školy, atd. Při opakovaném porušování bude kázeňské opatření o stupeň vyšší.

**Nelegálním obsahem** se rozumí propagace fašismu, rasismu, antisemitismu a jiných hnutí směřujících k potlačení práv a svobod občanů či vybízejících k nenávisti vůči skupině obyvatel, šíření pomluvy a poplašné zprávy, pornografie, šíření drog, návody vedoucí k obecnému ohrožení, falešná obvinění vedoucí k diskreditaci osob nebo institucí, porušování autorských práv, koordinace práce mafie, propagace software a dat, jejichž užití či šíření odporuje licenčním podmínkám výrobce (tzv. warez) nebo propagace nelegálních prostředků k plnému zprovoznění omezených verzí takového software (tzv. cracky, licenční kódy, softwarové emulace hardwarových zámků apod.).

**Problematický obsah**, tedy obsah škodlivý za určitých podmínek – tím se rozumí například publikování materiálů chráněných autorskými právy, matení uživatele ohledně autorství díla, počítačové hry, dokumenty nesouvisející s výukou a obsah který je v rozporu se školním řádem.

### **Přenos dat v učebně ICT:**

Uživatelům je dovoleno připojování a odpojování přenosných paměťových zařízení k počítačům učeben ICT za účelem přenosu dat potřebných pro výuku.

Student si přenáší (kopíruje) své soubory do své složky na disku S. Na jiná místa soubory nepřenáší (nekopíruje) pokud mu to nepovolil správce sítě.

### **Přenos dat přes Internet:**

varianta a)

Přenos po internetu probíhá pomocí služby FTP.

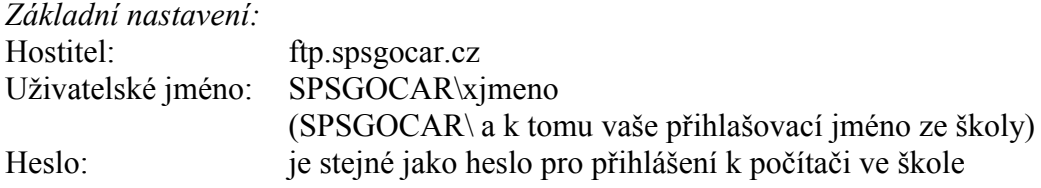

Program pro přenos dat pomocí FTP si můžete stáhnout např. z internetové stránky: http://com.spsgocar.cz

varianta b)

K přenosu souborů lze použít i webový souborový manažer, který je dostupný na internetových stránkách školy.

Pro přihlášení můžete použít tuto internetovou adresu: http://com.spsgocar.cz Uživatel: xnovak (vaše přihlašovací jméno ze školy) Heslo: je stejné jako heslo pro přihlášení k počítači ve škole

### **Přenos dat bezdrátovou sítí:**

Ve škole je k dispozici bezdrátová síť pracující na frekvenci 2,4 GHz (standard IEEE 802.11b), která umožňuje uživatelům ze svého notebooku přistupovat ke složkám a souborům umístěným na školním serveru.

*Připojení síťových jednotek:* T: \\server1\export S: \\server1\studenti\oznaceni tridy\uzivatel (např. \\server1\studenti\08a\xnovak)

V Praze dne 3. 9. 2012

Ing. Pavel Kraják Ing. Bc. Tomáš Langer správce sítě **ředitel školy**